**Problem 0:** Follow the instructions on the https://www.ece.lsu.edu/koppel/gpup/proc. page for account setup and programming homework work flow. Compile and run the homework code unmodified. It should initially show the square and triangle from the cpu-only/demo-03-vulkun-one.cc code used in class, but with spinning turbines. See the screenshot to the right, which shows the correctly solved assignment. In the unsolved code all the turbines are gray.

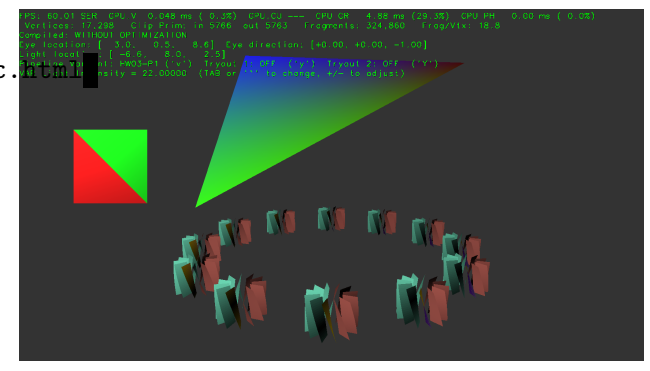

# User Interface

Press Ctrl= to increase the size of the green text and Ctrl- to decrease the size. Press F12 to generate a screenshot. The screenshot will be written to file hw03.png or hw03-debug.png.

Initially the arrow keys, PageUp, and PageDown can be used to move around the scene. Using the Shift modifier increases the amount of motion, using the Ctrl modifier reduces the amount of motion. Use Home and End to rotate the eye up and down, use Insert and Delete to rotate the eye to the sides. Press l to move the light around and e to move the eye (which is what the arrow keys do when the program starts).

## Assignment-Specific User Interface

The scene can be reset by pressing 1 and 2. When 1 is pressed the number of turbines and their positions is randomly chosen. When 2 is pressed the number and positions are the same each time. Pressing p will stop and start the turbines from spinning.

The scene can be rendered using three different pipelines, Plain, HW03-P1, and HW03-P2. The particular set of code in use is shown by the green text to the right of Pipeline Variant. Pressing v switches between the variants.

# Code Generation and Debug Support

The compiler generates two versions of the code, hw03 and hw03-debug. Use hw03 to measure performance, but use hw03-debug for debugging. The hw03-debug version is compiled with optimization turned off. You are strongly encouraged to run hw03-debug under the GNU debugger, gdb. See the material under "Running and Debugging the Assignment" on the course procedures page.

To help you debug your code and experiment in one way or another, the user interface lets you change variables. In this assignment these include the variables  $opt\_tryout1$  and  $opt\_tryout2$ , which are available both in CPU code and in shader code. You can use these variables in your code (for example, if (  $opt\_tryout1$  ) {  $x \neq 5$ ; }) to help debug, to help familiarize yourself with how the code works, or to experiment with new ideas. Keys y and Y toggle the value of these variables. Their values are shown in the green text.

### Display of Performance-Related Data

The top green text line shows performance in various ways. The number to the right of FPS shows the frame rate, the number of frames completed per second. On some displays 60 is the target frame rate and anything significantly lower than that indicates mediocre performance. Next, the green text shows whether frames are being prepared one at a time (serially), SER, or the steps in preparing a frame are being overlapped, OVR. In overlap mode commands for one frame are recorded while commands for a prior frame may be executing. For assignments early in the semester the mode will be kept at SER.

GPU.V shows how long the GPU spends updating the frame buffer (per frame), GPU.CU shows the execution of CUDA code per frame. CUDA code is physics in some assignments, but not this one and so the time should be shown as ---. On some of the lab computers the computational accelerator GPU is different than the one performing graphics. CPU GR is the amount of time that the CPU spends recording Vulkan graphics commands (or whatever it does in the callback installed by vh.cbs\_cmd\_record.push\_back). CPU PH is the amount of time that the CPU spends on physics or whatever it does in the callback installed by the call to vh.display\_cb\_set.

For this assignment rendering is done by rasterization. (Other assignments will use ray tracing.) For rasterization the second line, the one starting with Vertices, shows the number of items being sent down the rendering pipeline per frame. Clip Prim shows the number of primitives before clipping (in) and after clipping (out). The next line indicates whether the code was compiled with optimization. Use the version without optimization for debugging and the version with optimization for performance measurements.

The + and - keys can be used to change the value of certain variables. These variables specify things such as the light intensity, sphere radius, and variables that will be needed for this assignment. The variable currently affected by the + and - keys is shown in the bottom line of green text. Pressing Tab cycles through the different variables. To locate variables which can be set this way, and to see how they were set, search for variable\_control.insert in the assignment file.

#### Assignment Background

The key element of this assignment is the rendering of will be called turbines here. (They may not be shaped like real turbines.) Structure Fan\_Info describes the shape of a turbine and how the blades should be colored. The description is similar though not identical to the way the paddle wheel from Homework 2 was described.

```
struct Fan_Info {
  pCoor pos_axis_top, pos_axis_bottom;
  pVect axis_to_cyl;
  float outer_radius;
  int n_blades;
  pColor blade_0_front_upper, blade_0_front_lower;
  pColor blade_0_back_upper, blade_0_back_lower;
  pColor blade_i_front_upper, blade_i_front_lower;
  pColor blade_i_back_upper, blade_i_back_lower;
  int serial;
```
};

The values of coordinates and vectors used above are in a local coordinate space. A transformation matrix is used to move the turbine to its intended position. In this assignment there is one Fan\_Info object fan\_info, and a array of transformation matrices, fans\_xforms. (The code to generate triangles corresponding to the turbines has already been written. Look for case PV\_Plain in the code.)

Routine fan\_setup writes both fan\_info and fans\_xforms, it is called when 1 or 2 is pressed. Each time fan\_setup executes it increments fan\_info.serial. The purpose of fan\_info.serial is to make it possible for other code to detect when fan\_info has changed. (That is relevant to this assignment.)

In this assignment the turbines are to be rendered by the three pipeline variants, plain, hw03p1,

and hw03p2. (See the assignment-specific user interface section, above.) The code for the plain variant is complete (except maybe for the colors, see Problem 1).

The plain variant uses VPipeline pipe\_plain and buffer set bset\_plain. Here is an excerpt of the code, omitting the normals for brevity (the complete code is in  $hw03$ .cc):

```
case PV_Plain:
 for ( auto& m: fans_xforms )
    for ( int i=0; i \leq f.n_b blades; i++ ) {
        float theta = theta_0 + i * delta_theta;
        pCoor p1_last, p2_last;
        for ( int j=0; j<=n slices; j++ ) {
            float eta = theta + j * delta_eta;
            pVect v = ax * cost(\text{eta}) + ay * sinf(\text{eta});pCoor pa = f.pos_axis_top + delta_vz * j;pCoor p3 = m * (pa + r1 * v);
            pCoor p4 = m * (pa + f.outer_r radius * v);if ( j ) {
                bset_plain << p1_last << p3 << p2_last;
                bset_plain << p2_last << p3 << p4;
                bset_plain << gray << gray << gray << gray << gray << gray;
              }
            p1_last = p3; p2_last = p4;
          }
      }
```
The j loop computes triangles for one blade, the i loop computes triangles for one turbine, and the m loop computes the set of turbines. Those concerned about computational waste will be appalled by the loop nest above. Why? First, the same color is used over and over, surely there must be a better way of specifying the same color a zillion times. That will be fixed in Problem 1, and in a way that allows both front and back colors to be used. Another wasteful issue is the fact that each iteration of the m loop does almost exactly the same thing, the only difference is the value of m. That will be fixed in Problem 2.

### Code Overview

Routine World::render is called each time the frame buffer is to be prepared. It is similar to other render routines used in class, the parts relevant to this assignment will be discussed here.

Objects pipe\_plain and pipe\_hw03 are VPipeline instances. World::render initializes both of them, though in the solution to this assignment the initialization of pipe\_hw03 will need to be modified.

Some notes on how to work with the VPipeline, VVertex\_Buffer\_Set, and the buffer types can be found in this under-construction [Vulkan course library note set.](https://www.ece.lsu.edu/koppel/gpup/slides/nset-4-vulkan-rp.pdf)

**Problem 1:** Modify the code in render so that the turbine uses colors specified in fan\_info and helpfully written to variables b0\_fl, etc. The blade\_0 colors are to be used by the blade emitted when i=0 in the case PV\_Plain loop nest. The blade\_i colors are to be used when i>0. The front color is to be used for the front of the blade, and back for the back. (See the fragment shader routine, fs\_main, in hw03-shdr.cc.) Each iteration of the j loop emits two triangles. The first is the upper triangle and the second is the lower triangle. See the screenshot to the right. In the screenshot blade 0 has distinct upper- and lower-triangle colors, but in the other blades they are the same. Don't assume that this will always be the case.

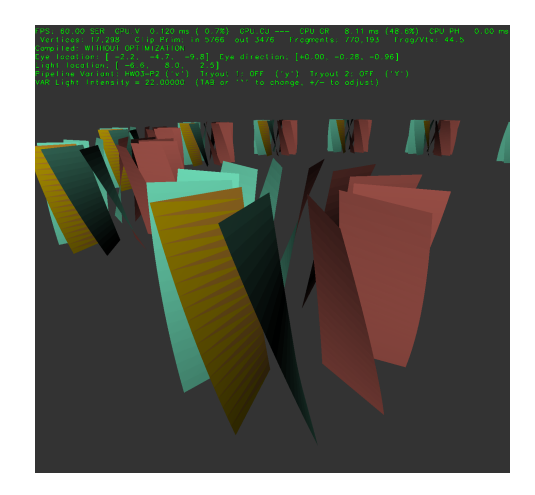

There are three parts to this problem, only the last, part c, really needs to be solved. But solving them in order may be helpful.

(a) Modify the code for the PV\_Plain case so that it uses the front colors from the fan\_info structure, as described above. Just the front colors for this part because the PV\_Plain pipeline variant can't take back colors. Note that this part is much easier than the others.

To solve this the code in case PV Plain that inserts colors into the buffer set must be changed so that it inserts the chosen colors. Before the change that code is:

```
for ( int j=0; j<=n slices; j++) {
    float eta = theta + j * delta _eta;pVect v = ax * cost(\text{eta}) + ay * sinf(\text{eta});pCoor pa = f.pos\_axis\_top + delta\_vz * j;pCoor p3 = m * ( pa + r1 * v );
    pCoor p4 = m * (pa + f.outer_r radius * v);
    if ( j ) {
        pNorm n = cross(v, pVect(p3, p1_last));bset_plain << p1_last << p3 << p2_last;
        bset_plain << p2_last << p3 << p4;
        bset_plain << n \prec n \prec n << n \prec n \prec n;
        bset_plain << color_light_gray << color_light_gray;
        bset_plain << color_light_gray << color_light_gray;
        bset_plain << color_light_gray << color_light_gray;
      }
    p1_last = p3; p2_last = p4;
  }
```
Notice that the code inserts six copies of color\_light\_gray into the buffer set, that colors two triangles, an upper triangle and a lower triangle. As a first step we can change those to the provided front colors for blade i:

```
if ( j ) {
   pNorm n = cross(v, pVect(p3, p1_last));bset_plain << p1_last << p3 << p2_last;
   bset_plain << p2_last << p3 << p4;
   bset_plain << n << n << n << n << n << n;
   bset_plain
```

```
<< f.blade_i_front_upper << f.blade_i_front_upper
<< f.blade_i_front_upper
<< f.blade_i_front_lower << f.blade_i_front_lower
<< f.blade_i_front_lower;
```
}

Notice that two colors are used, one for the upper and one for the lower triangle. To use separate colors for blade 0 and the other blades use an if statement with the condition checking i, the blade number:

```
if ( j ) {
   pNorm n = cross(v, pVect(p3, p1\_last));bset_plain << p1_last << p3 << p2_last;
   bset_plain << p2_last << p3 << p4;
   bset_plain << n \prec n \prec n << n \prec n \prec n;
    if ( !i )
     bset_plain
        << f.blade_0_front_upper << f.blade_0_front_upper
        << f.blade_0_front_upper
        << f.blade_0_front_lower << f.blade_0_front_lower
        << f.blade_0_front_lower;
    else
      bset_plain
        << f.blade_i_front_upper << f.blade_i_front_upper
        << f.blade_i_front_upper
        << f.blade_i_front_lower << f.blade_i_front_lower
        << f.blade_i_front_lower;
 }
```
The shaders used for the PV\_Plain case use the same color for front and back so to get the back colors a new shader is needed. That's parts b and c of this problem.

(b) For this part (and the next one) write a new set of shaders in hw03\_shdr.cc and modify the CPU code (in many places in hw03.cc) so that instead of using a color as a vertex attribute, an integer is used instead. Call this integer a color set index. The idea is to replace the code that uses colors:

bset\_hw03 << color\_red << color\_blue << color\_red;

with code that uses indices

bset\_hw03 << 1 << 2 << 1;

The indices refers to colors that will have been placed in a uniform object as part of the solution. The example above implies that 1 refers to position 1 somewhere in the uniform (maybe an array element), which presumable holds red. But for this problem the color index should be used to refer to a pair of colors, front and back. For this subproblem use an existing uniform object to store the colors, but in the next part declare your own. To make things easier, the shader code already expects that there might be an integer input and there might not be a color input:

```
// Vertex Shader Inputs
```

```
layout (location = LOC_IN_POS) in vec4 in_vertex_o;
layout (location = LOC_IN_NORMAL) in vec3 in_normal_o;
#ifdef LOC_IN_COLOR
layout (location = LOC_IN_COLOR) in vec4 in_color;
#endif
#ifdef LOC_IN_INT1
layout (location = LOC_IN_INT1) in int in_color_idx;
#endif
```
The following changes need to be made to the shader code:

- A color array(s) must be added to an existing uniform. Note that a color can be declared pColor in CPU code but must be declared vec4 in shader code.
- The changes to the uniform in the shader code must be made to the corresponding structure in the CPU code.
- Modify the shaders so that they get the correct color using the color set index, named in color idx in the shader code.
- The shaders should no longer use the in-color input.
- Compute a front and back lighted color in the vertex shader.
- Modify the vertex shader out declaration and the fragment shader in declaration to accommodate the back color.
- Modify the fragment shader to use the back color when appropriate.

On the CPU side the following changes are needed:

- Add the color declarations to the struct used for colors (corresponding to the uniform used in the shader code).
- Populate the uniform with the fan-info colors.
- Modify the code in the PV\_HW03\_P1 case so that it uses color set indices rather than colors.

When this problem is solved correctly the colors should match the screenshots.

See the solution to part c.

 $(c)$  In the previous subpart the colors might have been placed in the Uni\_Light\_Simple or Uni\_Misc structures because they were already there. In this subproblem define a new structure and use that for a new buffer. The new buffer will need to be declared in World, initialized and later destroyed in World::setup\_and\_run. In World::render the new uniform will need to be bound to the pipe\_hw03 descriptor set (that's what ds stands for) when pipe\_hw03 is initialized, and explicitly copied to\_dev, preferably only when the colors change (see the serial member of fan\_info). Most of the steps needed for your new buffer will match those for uni\_light\_simple and uni\_misc.

To solve this problem a structure will be prepared that has two arrays of color, front and back. The different colors (blade 0 upper front, blade 0 lower front, etc) will be written into the arrays. Color index 0 will use the first element (for front and back), etc.

First, declare a structure to hold the colors. Because data in this structure will be sent to the GPU it is important the structure members are plain old data (POD), meaning they don't have member functions and they aren't pointers. The structure used in this solution is:

```
constexpr int ncolors = 10;
struct HW03_Colors {
  pColor front[ncolors], back[ncolors];
};
```
Next, we need to declare a VBufferV object to hold this structure. This will be put in the World class (near the end), which holds the other parts of our scene:

```
enum Pipeline_Variant { PV_Plain, PV_HW03_P1, PV_HW03_P2, PV_SIZE };
int pipeline_variant;
```

```
VBufferV<HW03_Colors> uni_hw03_colors;
```
Notice that to declare a VBufferV we need to use the type of the data, HW03\_Colors, in the template parameter. The name of the object is uni\_hw03\_colors.

Next, we need to initialize uni\_hw03\_colors. Initialization is done once, and we'll do it in World::setup\_and\_run, where other buffers are initialized. When initializing a buffer we need to specify what the buffer will be used for. In this case, our usage is as a uniform buffer. Here is the initialization with some context:

```
fan\_info.serial = 0;uni_hw03_colors.init(vh.qs,vk::BufferUsageFlagBits::eUniformBuffer);
bset_p2_serial = 0;
opt_pause = false;
scene_setup_1();
```
The first argument, vh.qs, is something like a context and provides various information needed to complete the initialization.

Vulkan pipelines don't automatically have access to uniform variables. In order for a pipeline's shaders to access a uniform we must  $bind$  the uniform to the pipeline. With the course library a buffer is bound to a pipeline by calling one of the  $ds$  member functions, in this case using  $ds$  uniform use (LABEL, BUFFER). Here LABEL is a string that is used in the shader code to specify the location of the uniform variable in the descriptor set. BUFFER is a Vulkan buffer handle (type vk::Buffer). The Homework 3 pipeline, pipe hw03, is initialized as follows (in World::render):

```
if ( !pipe_hw03 )
 pipe_hw03
    .init( vh.qs )
```

```
.ds_uniform_use( "BIND_LIGHT_SIMPLE", uni_light_simple )
.ds_uniform_use( "BIND_MISC", uni_misc )
.ds_uniform_use( "BIND_HW03", uni_hw03_colors ) // SOLUTION -- Prob 1c
.shader_inputs_info_set<pCoor,pNorm,int>() // SOLUTION -- Prob 2
.shader_code_set
("hw03-shdr-sol.cc", "vs_main();", nullptr, "fs_main();")
.topology_set( vk::PrimitiveTopology::eTriangleList )
.create();
```
Notice that the second argument to ds\_uniform\_use is uni\_hw03\_colors, a VBufferV object, not a Vulkan buffer handle. The VBufferV object has a cast operator-overload that returns the handle, so uni\_hw03\_colors can be used wherever a vk:: Buffer type is expected. (The shader\_inputs\_info\_set change will be discussed later.)

Object uni\_hw03\_colors needs to be written with the proper colors. That is done further down in the render routine, just below the convenience variables (which weren't used, because the fully spelled out versions are more readable):

```
pColor bi_fl [[maybe_unused]] = f.blade_i_front_lower;
pColor bi_bu [[maybe_unused]] = f.blade_i_back_upper;
pColor bi_bl [[maybe_unused]] = f.blade_i_back_lower;
if ( pipeline_variant != PV_Plain )
 {
   uni_hw03_colors->front[0] = f.blade_0_front_upper;
   uni_hw03_colors->back[0] = f.blade_0_back_upper;
   uni_hw03_colors->front[1] = f.blade_0_front_lower;
   uni_hw03_colors->back[1] = f.blade_0_back_lower;
   uni_hw03_colors->front[2] = f.blade_i_front_upper;
   uni_hw03_colors->back[2] = f.blade_i_back_upper;
   uni_hw03_colors->front[3] = f.blade_i_front_lower;
   uni_hw03_colors->back[3] = f.blade_i_back_lower;
   uni_hw03_colors.to_dev();
 }
```
Notice that the code is using  $\text{uni}\_\text{two}3\_\text{color}$  as though it were a pointer to the structure. It's not really a pointer, it's just that the -> operator has been overloaded to provide convenient access to an object of the type specified in the template parameter used to declare the VBufferV<T> object (here T is the template parameter). After writing the colors, member to\_dev is called. This copies the CPU version of the structure to the GPU (the device).

The code above that writes uni\_hw03\_colors and calls to\_dev is guarded by an if statement. The if avoids writing uni hw03\_colors when we are using the plain shader (which doesn't use the uniform). A good thing to add to the if condition would be a check of whether the colors have changed (in the fan\_info structure). If they hadn't changed since uni\_hw03\_colors was last written there would be no reason to write them again. The code above though wastefully updates the colors every frame.

At this point a uniform buffer holding the colors has been prepared and sent to the GPU. Next, we need to stream color indices rather than colors into the rendering pipeline. Originally the pipeline was set up to expect three vertex attribute, a pCoor, pNorm, and pColor, set by the VPipeline shader inputs info set member function:

```
if ( !pipe_hw03 )
 pipe_hw03
    .init( vh.qs )
    .ds_uniform_use( "BIND_LIGHT_SIMPLE", uni_light_simple )
    .ds_uniform_use( "BIND_MISC", uni_misc )
    .shader_inputs_info_set<pCoor,pNorm,pColor>()
```

```
.shader_code_set
("hw03-shdr.cc", "vs_main();", nullptr, "fs_main();")
.topology_set( vk::PrimitiveTopology::eTriangleList )
.create();
```
As seen further above, the pColor type has been replaced by an int. The unmodified code already has a declaration ready for the integer attribute:

```
#ifdef LOC_IN_COLOR
layout (location = LOC_IN_COLOR) in vec4 in_color;
#endif
#ifdef LOC_IN_INT1
layout (location = LOC_IN_INT1) in int in_color_idx;
#endif
```
So the vertex shader will use variable in color idx for the vertex index. Returning to the CPU code, we need to replace colors with color indices. Here, we are using 0 for blade 0 upper (front and back), 1 for blade 0 lower (front and back), etc. (The bare numbers are okay here (barely) but in real life it would be better to define some symbols with meaningful names, such as enumeration constants.) The code updating the buffer set needs to use these numbers:

```
if (j){
    pNorm n = cross(p1_last,p3,p2_last);bset_hw03_p1 \lt\lt p1_last \lt\lt p3 \lt\lt p2_last;
    bset_hw03_p1 << p2_last << p3 << p4;
    bset_hw03_p1 << n << n << n << n << n << n;
    if ( !i ) bset_hw03_p1 << 0 << 0 << 0 << 1 << 1 << 1;
    else bset_hw03_p1 << 2 << 2 << 2 << 3 << 3 << 3;
```
Next, the shader code needs to be modified to use these changes. There are two changes: first, we need to have the shader code compute two colors, front and back; second we need to use the colors from the uniform. Using the uniform colors is easy. We start by declaring the uniform object. When declaring a uniform be careful to use the same location label that we specified when binding it to the pipeline:

```
const int ncolors = 10;
layout ( binding = BIND_HW03 ) uniform I_can_forget_this_name_no_problem
{
 vec4 front[ncolors], back[ncolors];
} uc;
```
Notice that the uniform itself is named uc (for uniform color). Next, get the colors from uc.front and uc.back in the vertex shader routine, vs\_main:

```
vec3 vec_vl = uni_light.position.xyz - vertex_e.xyz;
float dist_to_light = length( vec_vl );
float phase = abs( dot( normal_e, vec_v1/dist_to_light) );
color = uni_light.color * uc.front[in_color_idx] * phase / dist_to_light;
// color = uni_light.color * in_color * phase / dist_to_light; // Before
color_back = uni_light.color * uc.back[in_color_idx] * phase / dist_to_light;
```
The code using the pre-solution color attribute,  $\text{in\_color}$ , is commented out. Notice that  $\text{in\_color\_idx}$  is used to index both the front and back colors.

Finally, we need to carry both the front and back lighted color through the rendering pipeline and modify the fragment shader to use the appropriate color. Add color\_back to the shader interfaces:

```
// Vertex Shader Output
layout (location = 0) out Data_VF
{
 vec4 color;
 vec4 color_back;
};
```
Further below, the fragment shader input:

```
// Fragment Shader Input
layout (location = 0) in Data_VF
{
 vec4 color;
 vec4 color_back;
};
```
The change to the fragment shader is simple, since it was already coded to use a separate front and back color, but used the same color for both:

```
void fs_main()
{
  frag_color = gl_FrontFacing ? color : color_back;
}
```
It might seem wasteful to send both the front and back colors down the pipeline when only one of them will be used. The problem is that the vertex shader can't tell which side of the primitive is facing the eye because it only has access to one vertex. If the normal always pointed out of the front face then the vertex shader could substitute the correct side. But historically (meaning compatibility profile OpenGL) did not require that a normal point out of the front face, or that it even be used at all.

**Problem 2:** As mentioned in the introductory material, the code in PV\_Plain and PV\_HW03\_P1 is wasteful because it re-computes the triangles for all the turbines, even though each turbine is identical (except for position and orientation). In this problem add code to the PV\_HW03\_P2 case that writes triangles to bset\_hw03\_p2 for just one turbine. In fact, only write these when the serial in fan\_info changes. Make sure not to reset the buffer set only when it needs to be re-populated. Next, record a draw for each transformation matrix. The code should look something like this: for ( auto& m: fans\_xforms )

```
{
  pMatrix global_from_local = ..;
  pipe_hw03.ds_set( transform * global_from_local );
  pipe_hw03.record_draw(cb, bset_hw03_p2);
}
```
The pipe\_hw03.ds\_set line is setting the eye\_from\_object matrix used by the pipeline. A draw is then recorded using the one-turbine buffer set. The loop iterates for each pipeline. In contrast, the code for the plain and problem 1 variants record one draw for all the turbines. They must spend more time preparing the buffer set, and it takes longer to send the buffer set from the CPU to the GPU. When this problem is solved correctly the buffer set is much smaller. Though it is used many times, it is only sent from the CPU to the GPU once (or each time it changes). There is a downside to this method: there is the overhead of setting up the draw, including changing the transform. That will be fixed in later assignments (using instances and storage arrays)

If this is solved correctly then the appearance using the problem 1 and 2 variants should be the same.

First, populate the buffer set for this problem, bset hw03 p2, with the with the vertices for just one turbine. That turbine will be left in its local coordinate space. That is the global-from-local transformation, m from fans\_xforms, won't be applied, nor will the animation angle theta  $\Omega$ . For reference, here is part of the code for PV\_HWO3\_P1:

```
// Code for Problem 1 (not this problem)
bset_hw03_p1.reset(pipe_hw03);
for ( auto& m: fans_xforms )
  for ( int i=0; i \leq f.n_blades; i++ ) {
     float theta = theta_0 + i * delta_theta;
      pCoor p1_last, p2_last;
      for ( int j=0; j<=n slices; j++) {
          float eta = theta + j * delta_eta;
          pVect v = ax * cost(t) + ay * sinf(ta);pCoor pa = f.pos\_axis\_top + delta\_vz * j;pCoor p3 = m * (pa + r1 * v);pCoor p4 = m * (pa + f.outer_r radius * v);
```
For this problem the m loop will be omitted, theta will be computed without theta 0, and (of course) m will not be used to transform coordinates to global space:

```
if ( bset_p2_serial != fan_info.serial ) {
   bset_p2_serial = fan_info.serial;
   bset_hw03_p2.reset(pipe_hw03);
    for ( int i=0; i \leq f.n_b blades; i++ ) {
        float theta = i * delta_theta;
        pCoor p1_last, p2_last;
        for ( int j=0; j<=n slices; j++ ) {
```

```
float eta = theta + j * delta_eta;
pVect v = ax * cost(t) + ay * sinf(ta);pCoor pa = f.pos\_axis\_top + delta\_vz * j;pCoor p3 = pa + r1 * v;pCoor p4 = pa + f.outer_r radius * v;
```
The code above lacks the m loop, but does include a new if statement (the first line in the fragment above). That if condition insures that the buffer set is only updated if it does not contain the latest data. As described in the Assignment Background section, variable fan\_info.serial is incremented whenever the fan changes (for example, after pressing 1 or 2). In order to determine when bset hw03 p2 is stale (outdated) a new variable has been added, World::bset\_p2\_serial. It is initialized to zero and then, as can be seen in the fragment above, is updated whenever bset\_hw03\_p2 is updated.

Another important thing to notice about the code above is that bset\_hw03\_p2 is only reset and sent to\_dev when the buffer needs is updated. (Once it is reset, the data is lost, so if it were reset every frame nothing would appear after the first frame.) Calling to dev each frame would defeat the purpose of only updating it when it changes. That is, we'd be sending data from the CPU to the GPU that the GPU already has.

Finally, the transformation implementing the turbine rotation needs to be applied. The unmodified code already applies the global-from-local transform:

```
// Code without the solution to Problem 2.
for ( auto& m: fans_xforms ) {
   pMatrix global_from_local = m; // Need to modify this for Problem 2
   pipe_hw03.ds_set( transform * global_from_local );
   pipe_hw03.record_draw(cb, bset_hw03_p2);
 }
```
Variable theta\_O specifies the amount of rotation (the animation rotation) and changes each frame. Since we don't want to resend bset\_hw03\_p2 every frame theta\_0 can't be used to compute the coordinates in bset\_hw03\_p2. Instead, a rotation matrix will be computed and that will be used to update the set of transformation matrices used by the shaders. The shaders use the following uniforms to hold the transformations:

```
layout ( binding = BIND_TRANSFORM ) uniform Uni_Transform
{
 mat4 eye_from_object, clip_from_eye, clip_from_object;
 mat4 object_from_eye, eye_from_clip;
} ut;
```
Here they are part of the file hw03-shdr.cc, but they could have been included from transform.h. These matrices are updated by the VTransform class (transform object) that is part of the course library. Typically transform holds a eye-from-global and clip-from-eye transformation. A global-from-local transform can be specified for a particular pipeline by calling the pipe.ds set( transform \* global from local ) member function.

The unmodified Problem 2 code already has a loop calling this function using m as the global-from-local transform. But m does not include the animation realized by theta  $\sim$  So to include that effect we need to compute a rotation matrix that rotates theta\_O radians around the az axis, and then use it to update the global-from-local transform:

```
pMatrix_Rotation rot(az,theta_0);
for ( auto& m: fans_xforms ) {
    pipe_hw03.ds_set( transform * m * rot );
    pipe_hw03.record_draw(cb, bset_hw03_p2);
 }
```
Matrix rot rotates theta 0 around az, which is the  $z$  axis in the turbine local coordinate space (the space used to construct the turbine). It is important to apply rot before m. That is had we called .ds\_set( transform \* rot \* m ); then the rotation would be done in the global space and would be all wrong.

Ideally, with the solution above the Problem 2 pipeline should run much faster. It does not (as of this writing) probably due to avoidable inefficiencies in updating the descriptor set.